# Synchronization Basics and Semaphores

CS 4410 **Operating Systems** Spring 2017 Lorenzo Alvisi Cornell University

**Anne Bracy** 

*See: Ch 5&6 in OSPP textbook* 

The slides are the product of many rounds of teaching CS 4410 by Professors Sirer, *Bracy, Agarwal, George, and Van Renesse.*

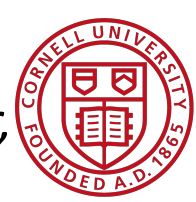

# *Threads and their Data*

Threads have:

- Private stack
- Private registers
- Shared globals
- What about data?

#### 2 possibilities:

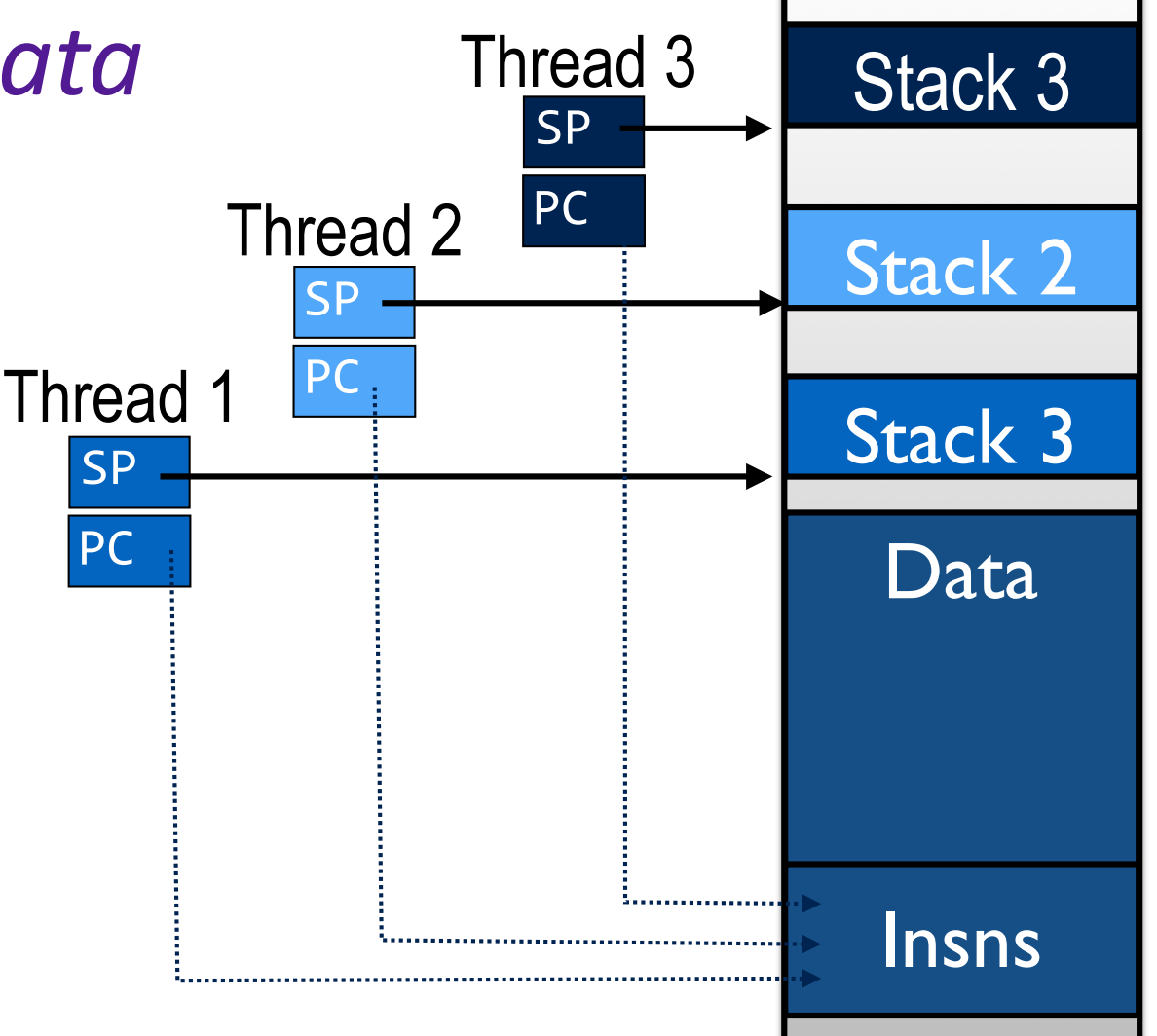

#### *(1)* Independent Threads (2) Cooperative Threads

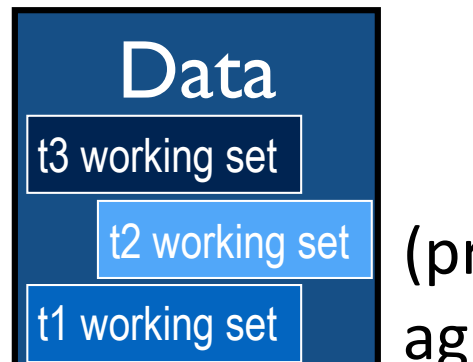

(private by agreement)

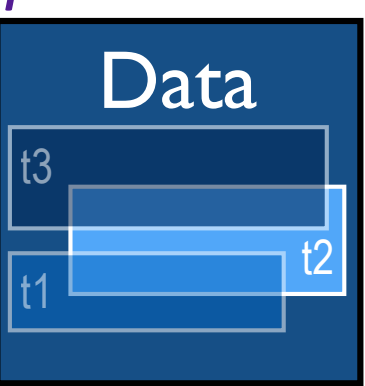

#### *2 Threads, 1 Shared Variable*

#### Code like this:

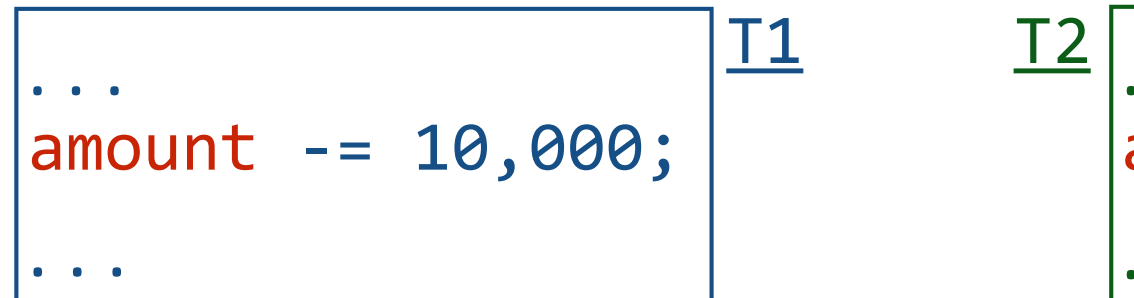

$$
\begin{array}{c}\n 2 \\
 \begin{array}{ccc}\n \ldots \\
 \text{amount} & * = 0.5 \\
 \ldots\n \end{array}\n \end{array}
$$

#### Might execute like this:

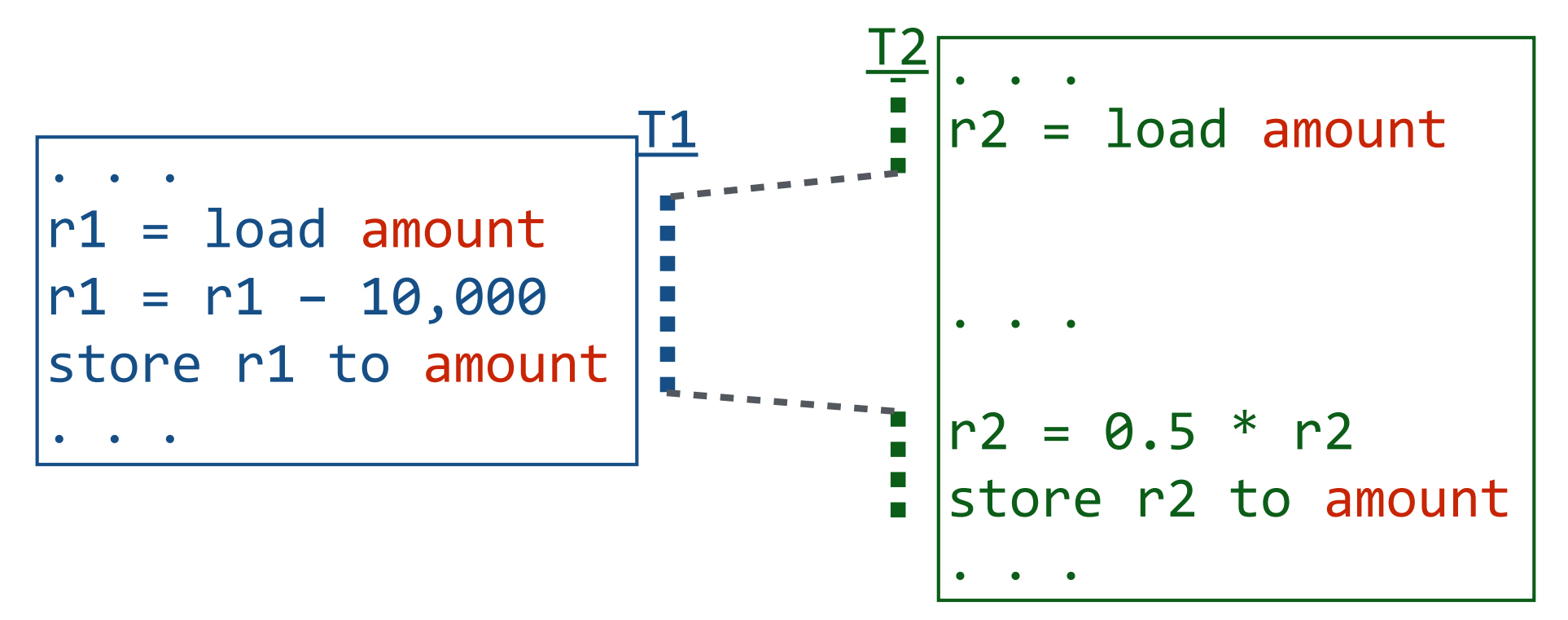

#### **Race Conditions**

When the behavior of a program depends on the interleaving of operations of different threads. (Once thread starts, it needs to "race" to finish.)

Number of possible interleavings is huge

- Some interleavings are good
- Some interleavings are bad:
	- Bad interleavings may be rare!
	- Works 100 times ≠ correct
	- *• Case Study: Therac-25*

#### *ALL possible interleavings should be safe!*

# **Problems with Sequential Reasoning**

1. Program execution depends on the possible interleavings of threads' access to shared state.

2. Program execution can be nondeterministic.

3. Compilers and processor hardware can reorder instructions.

# CONCURRENT APPLICATIONS

. . .

#### SYNCHRONIZATION VARIABLES

Locks Semaphores Condition Variables

#### ATOMIC INSTRUCTIONS

Interrupt Disable Atomic R/W Instructions

#### HARDWARE

Multiple Processors Hardware Interrupts

#### **Race Condition Revisited**

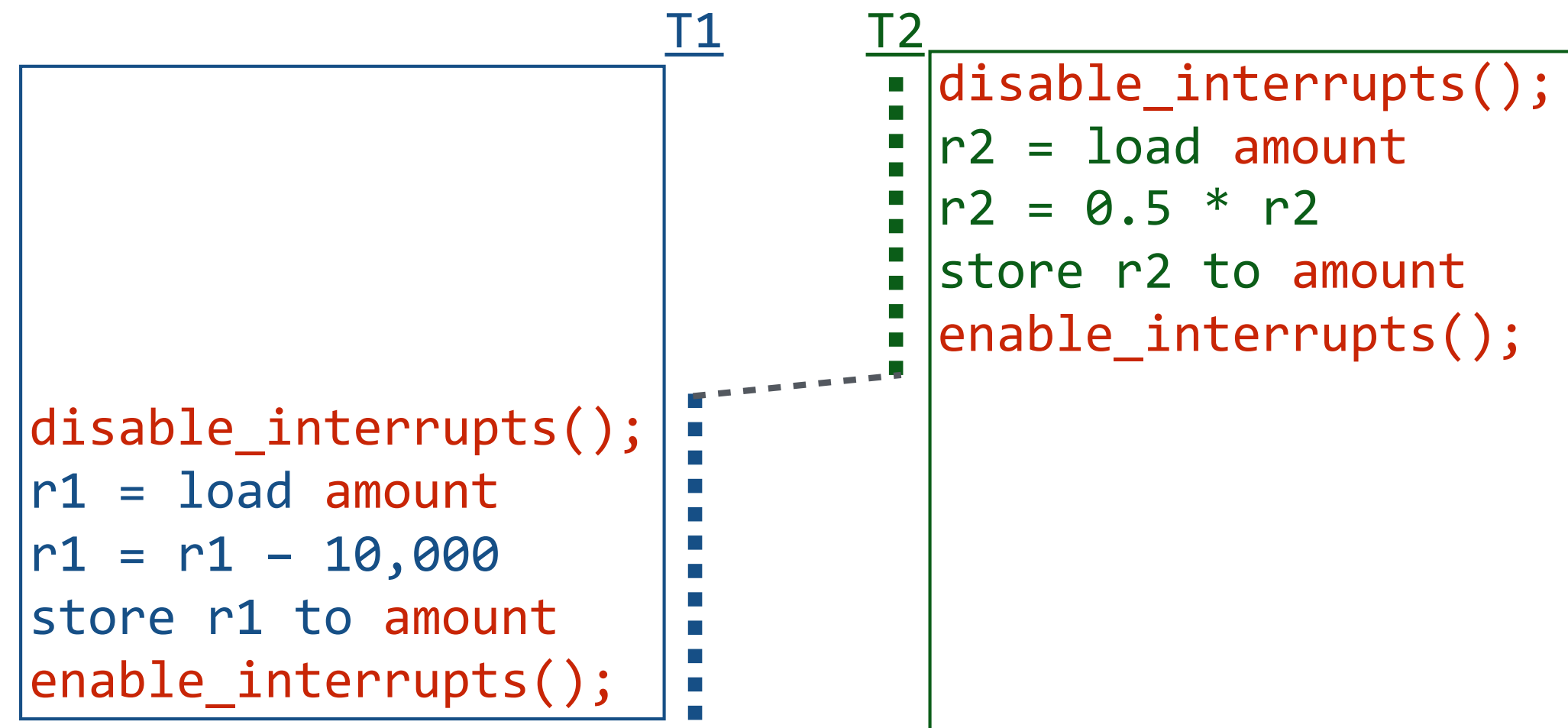

*That was easy…. class dismissed?*

#### *Test and Set*

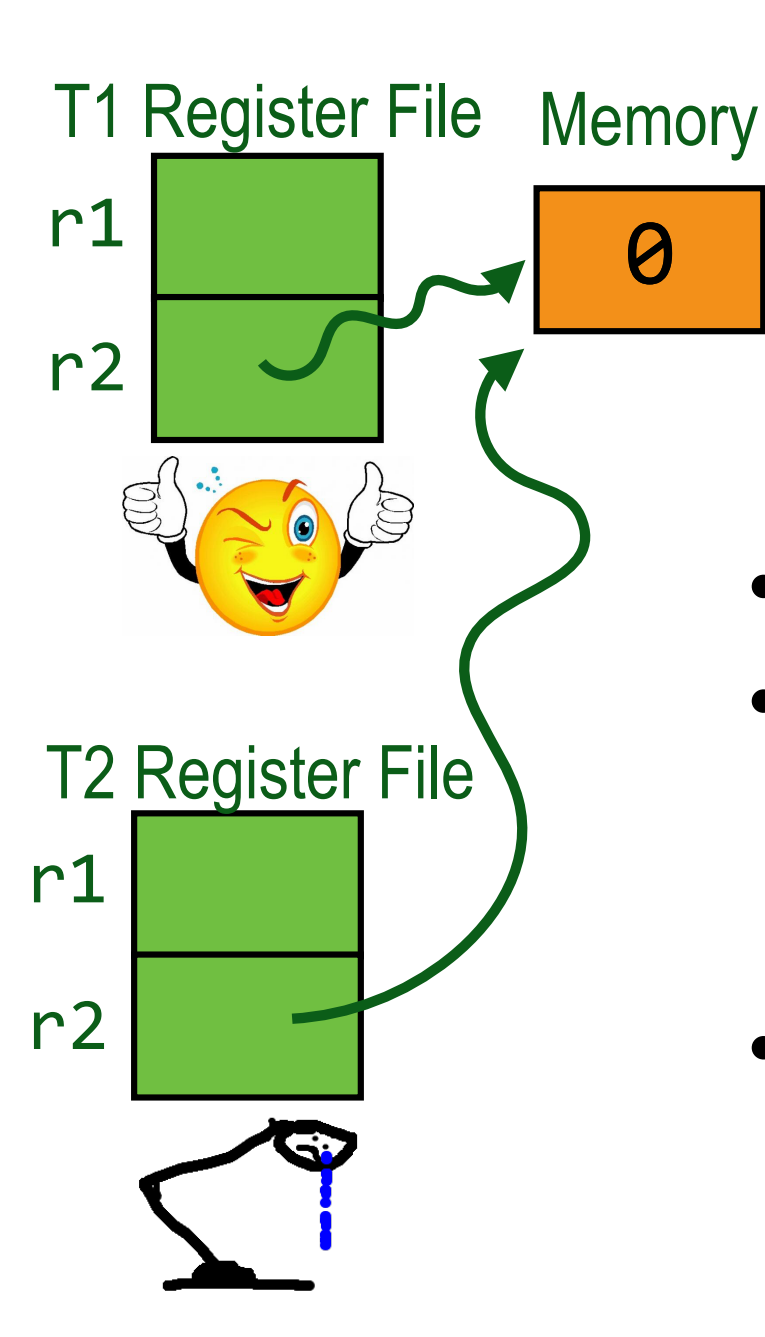

#### MIPS version:

\n
$$
\begin{array}{r}\n 11 \text{ Register File Memory} \\
 11 \text{ Remory} \\
 0\n \end{array}
$$
\n

\n\n $\begin{array}{r}\n 11 \text{ Res } r1, \, \theta(r2):\n \\ \n 11 \text{ Res } \theta(r2) \\
 0 \text{ res } r2 \text{ times } 1\n \end{array}$ \n

\n\n $\begin{array}{r}\n 0 \text{ Free} \\
 1 \text{ - taken} \\
 0 \text{ F}2 \text{ times } 1\n \end{array}$ \n

0-free 

- atomic hardware primitive
- typically a multi-cycle bus operation that atomically reads and updates a memory location
- supports mutual exclusion

#### *Test and Set to provide Mutual Exclusion*

```
ATOMIC int TestAndSet(int *var)
\{int oldVal = *var;
  *var = 1;
  return oldVal;
}
```
*C* semantics of *Test-And-Set*

```
acquire(int *lock) {
   while(test and set(lock))
    /* do nothing */;}
```
release(int \*lock) {  $*lock = 0;$ }

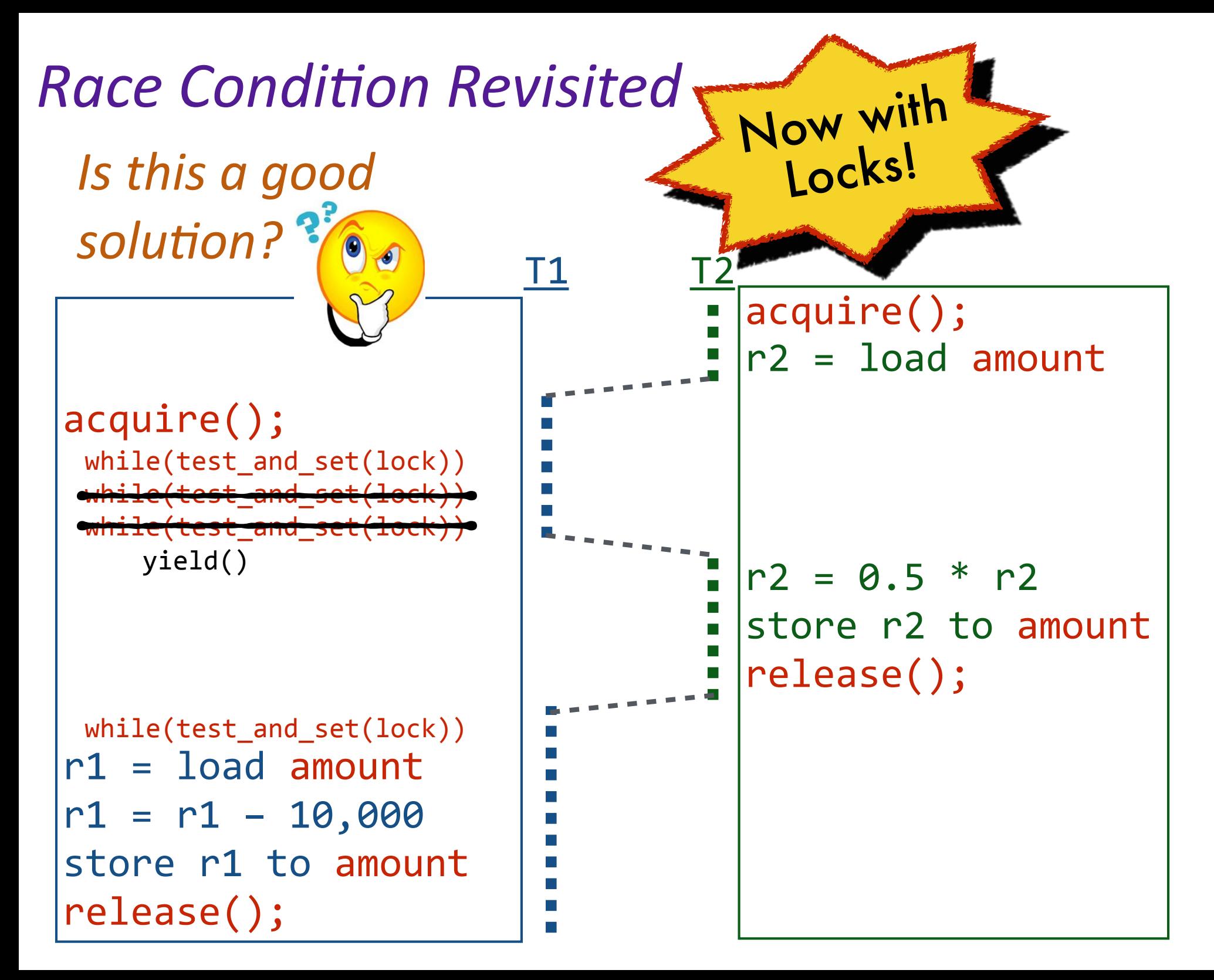

# **Thou**  SHALT NOT **busy-wait!**

# CONCURRENT APPLICATIONS

. . .

#### SYNCHRONIZATION VARIABLES

Locks Semaphores Condition Variables

#### ATOMIC INSTRUCTIONS

Interrupt Disable Atomic R/W Instructions

#### HARDWARE

Multiple Processors Hardware Interrupts

#### *Semaphores*

Dijkstra introduced in the THE Operating System

- Stateful:
	- a semaphore has a non negative VALUE associated with it
	- value is incremented and decremented atomically
- • Interface
	- Two operations:  $P()$  and  $V()$
	- No operation to read the value!

# **Semaphore Operations: P and V**

 $P(S)$ :

- wait until value is positive
- when so, atomically decrement VALUE by 1

 $V(S)$ :

- increment VALUE by 1
- resume a thread waiting on  $P$  (if any)

$$
P(S) { \n while (S \le 0) \n ; \n S == 1; \n}
$$

$$
V(S) \{S += 1; \}
$$

## *Binary Semaphore*

Semaphore value is either 0 or 1

- Used for **mutual exclusion**
	- (semaphore as a more efficient lock)
- Initially 1 in that case

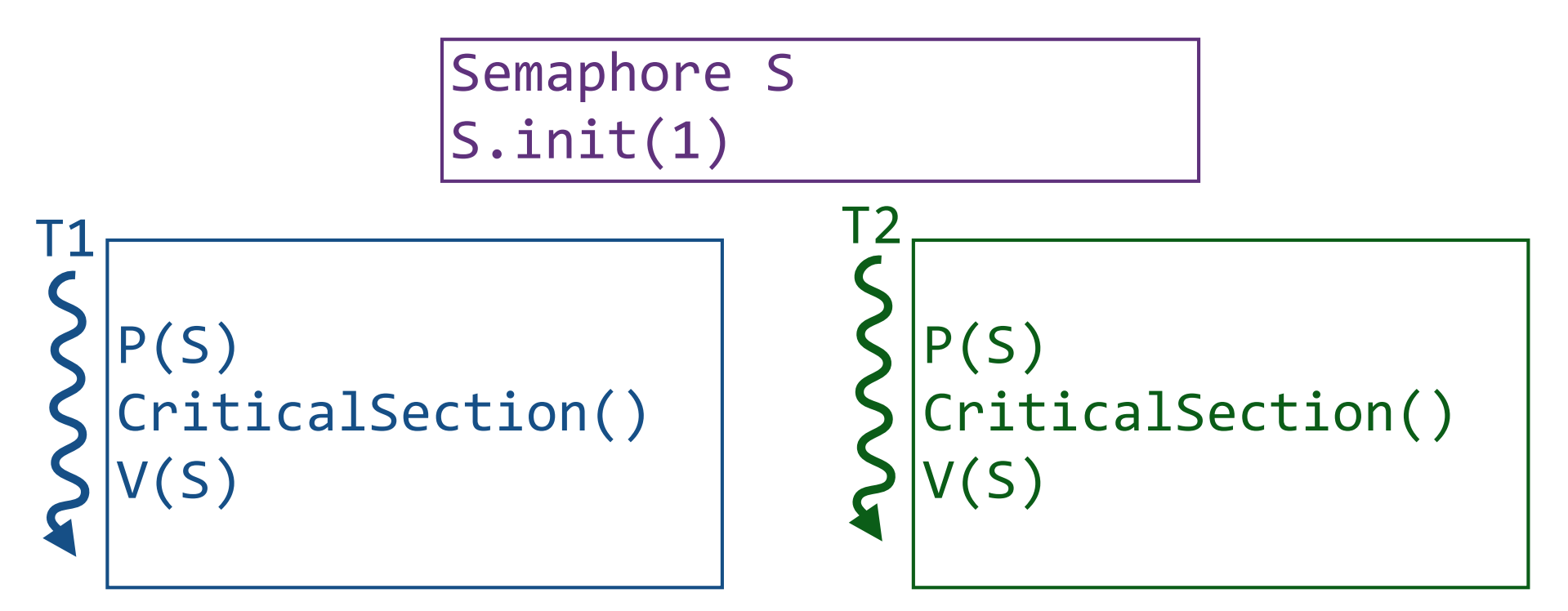

#### **Counting Semaphores**

Sema count can be any integer

- Used for signaling or counting resources
- Typically:
	- one thread performs  $P()$  to await event
	- another thread performs  $V()$  to alert waiting thread that event has occurred

Semaphore packetarrived packetarrived.init(0)

PacketProcessor():  $x = get\_packet\_from\_card()$ enqueue(packetq, x); V(packetarrived);  $T1 \overline{}$   $T2$ 

NetworkingThread(): P(packetarrived);  $x =$  dequeue(packetq); print contents(x);

#### *Possible Semaphore implementation*

**P1 Context:** no preemption (threads run until they yield)

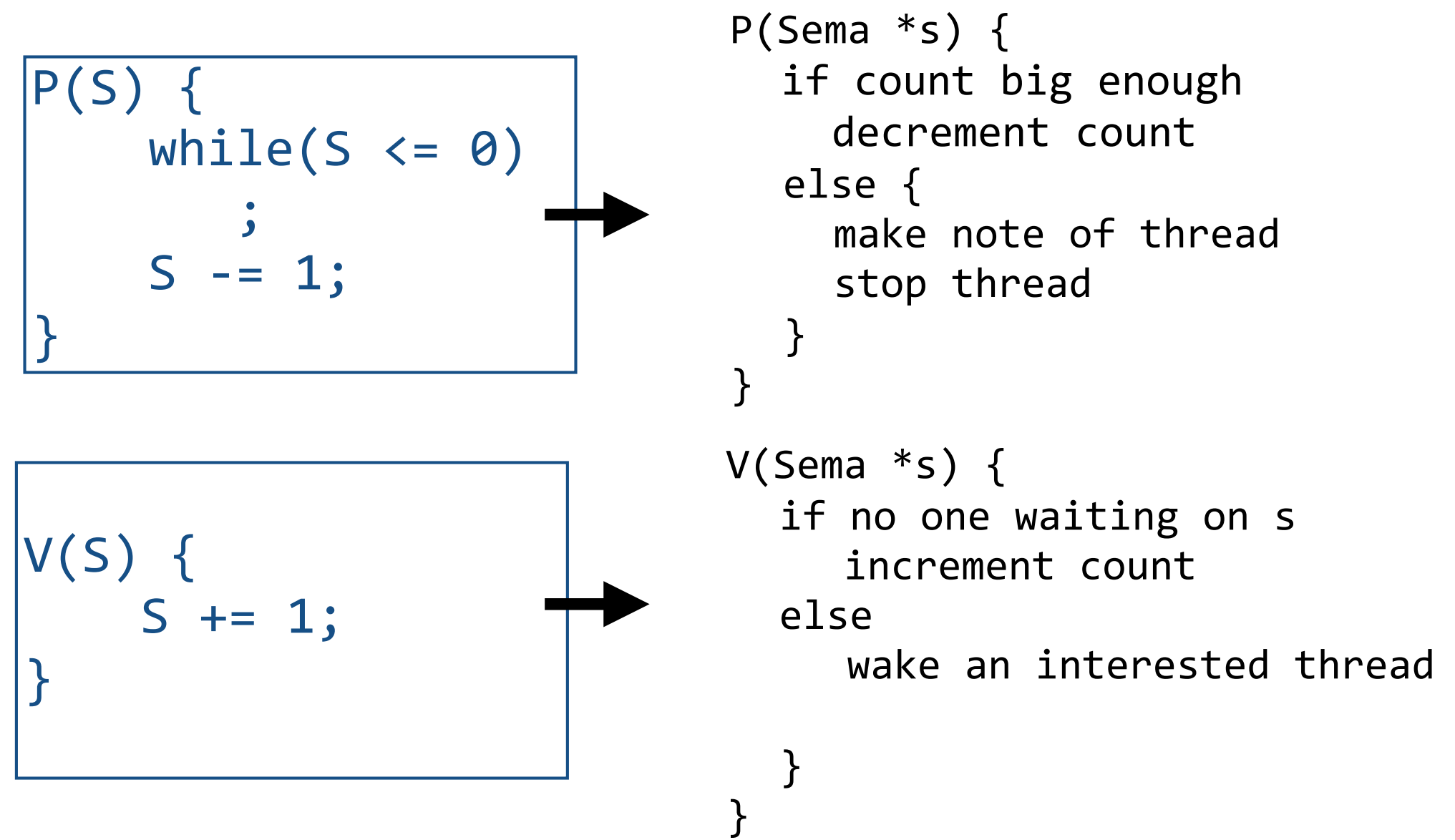

#### *Producer-Consumer Problem*

#### **2+ threads communicate:**

some threads **produce** data that others consume

0 N-1

Bounded buffer: size **N** in out

Producer process writes data to buffer

- Writes to in and moves rightwards
- Don't write more than **N**!

Consumer process reads data from buffer

- Reads from out and moves rightwards
- Don't consume if there is no data!

Example: "pipe"  $( )$  in Unix  $\rightarrow$  cat file  $|$  sort  $|$  uniq  $|$  more

#### *Solution #1: No Protection* add item to buffer void produce(int item) {  $buf[in] = item;$  $in = (in+1)\%N;$ } remove item int consume()  $\{$  $int$  item = buf[out];  $out = (out+1)%N;$ return item; } Shared:  $int$  buf[N]; int in, out;

#### **Problems:**

- 1. Unprotected shared state (multiple producers/consumers)
- 2. Inventory:
	- Consumer could consume when nothing is there!
	- Producer could overwrite not-yet-consumed data!

#### *Solution #2: Add Mutex Semaphores*

```
Shared:	
int buf[N];
int in, out;
Semaphore mutex_prod(1), mutex_cons(1);
```

```
//	add	item	to	buffer
void produce(int item)
{	
  P(mutex_prod);
\textsf{buf}[in] = \textsf{item};\langlein = (in+1)\%N;
  V(mutex_prod);
}
                                // remove item
                                int consume()
                                {	
                                  		P(mutex_cons);
                                 \intint item = buf[out];
                                  out = (out+1)%N;		V(mutex_cons);	
                                  return item;
                                }
                      now atomic
```
#### *Solution #3: Add Communication Semaphores*

**Shared:**   $int$  buf[N]; int in, out; Semaphore  $mutex\_prod(1)$ , mutex  $cons(1)$ ; Semaphore enoughRoom(N), dataThere(0);

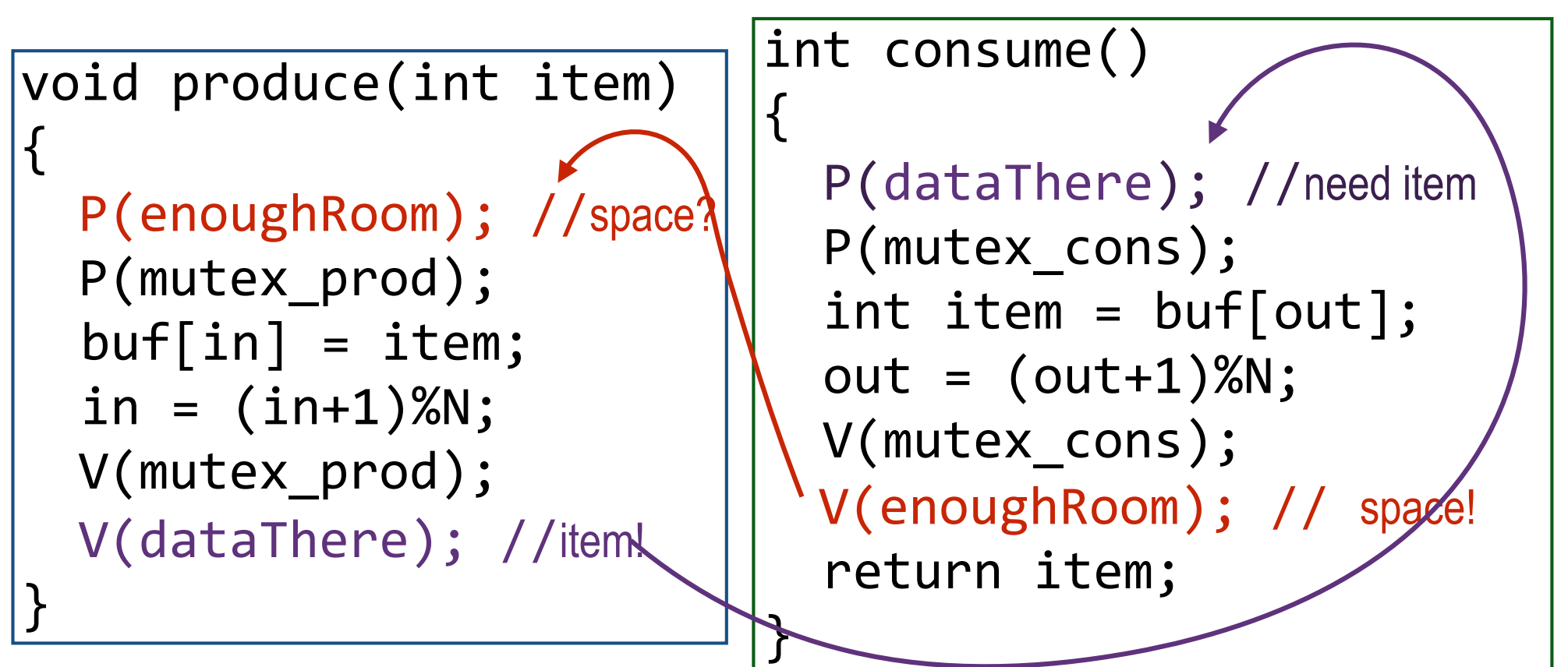

DONE FOR TODAY!

# *Classic Semaphore Mistakes*

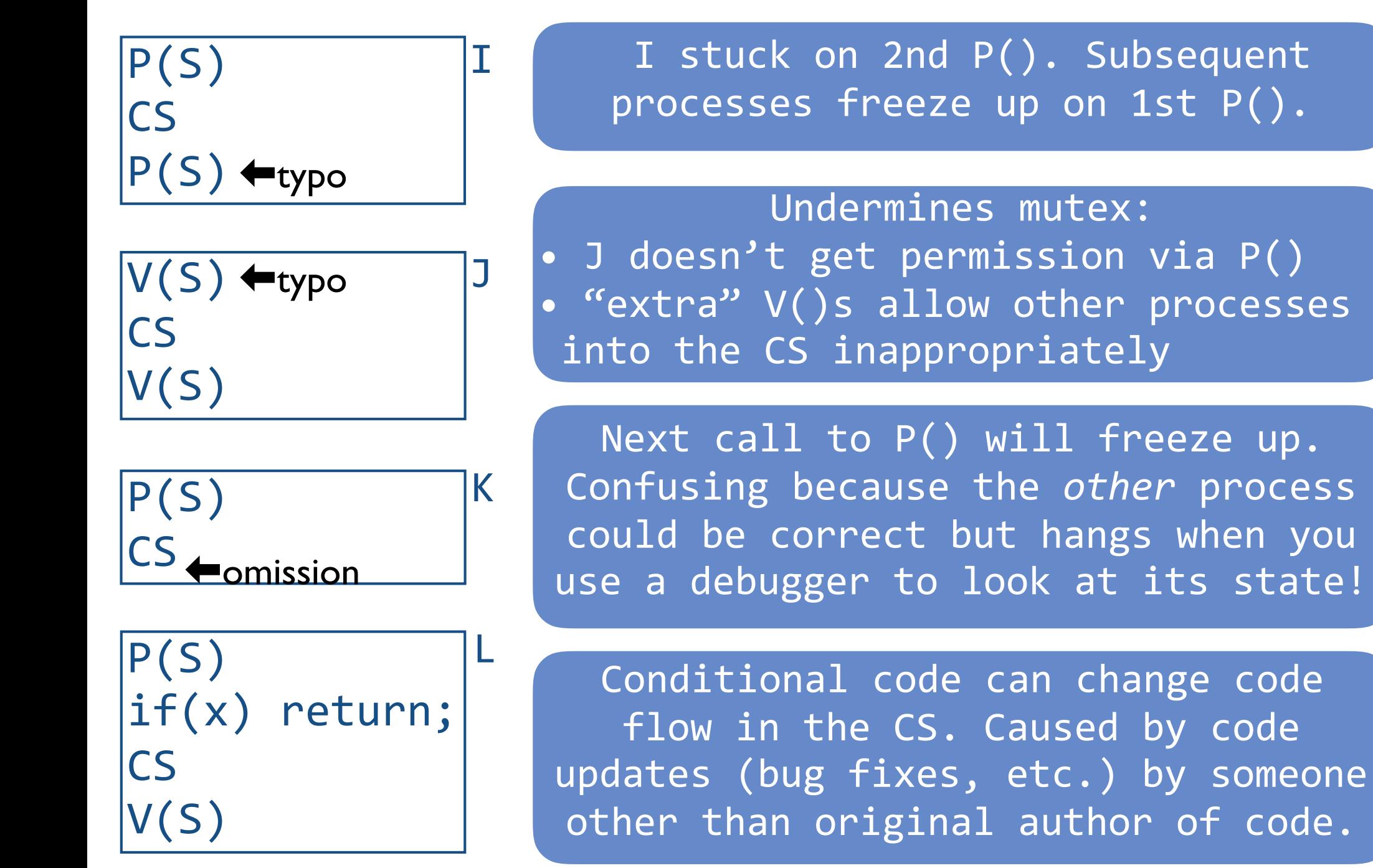

23

#### *Semaphores Considered Harmful*

"During system conception it transpired that we used the semaphores in two completely different ways. The difference is so marked that, looking back, one wonders whether it was really fair to present the two ways as uses of the very same primitives. On the one hand, we have the semaphores used for mutual exclusion, on the other hand, the private semaphores."

— Dijkstra "The structure of the 'THE'-Multiprogramming System" Communications of the ACM v. 11 n. 5 May 1968.

#### Semaphores *NOT* to the rescue!

Semaphores are "low-level" primitives. Small errors:

- Easily bring system to grinding halt
- Very difficult to debug

Two usage models:

- **Mutual exclusion:** "real" abstraction is a critical section
- **Communication:** threads use semaphores to communicate (e.g., bounded buffer example)

**Simplification:** Provide concurrency support in compiler **→Enter Monitors**